# TV 3.0: Interação Multiusuário para TV Digital Aberta com NCL 4.0

Fabio Barreto Globo Rio de Janeiro, Brasil fabio.barreto@g.globo

Raphael Abreu raphael.abreu@midiacom.uff.br Laboratório MídiaCom Universidade Federal Fluminense Niterói, Rio de Janeiro, Brasil

Débora C. Muchaluat-Saade debora@midiacom.uff.br Laboratório MídiaCom Universidade Federal Fluminense Niterói, Rio de Janeiro, Brasil

# Resumo

Interação multiusuário em TV digital é a capacidade de permitir que vários espectadores, em um ambiente de televisão digital, participem simultaneamente de uma experiência interativa. Isso vai além do modelo tradicional de transmissão unidirecional, onde os espectadores são meros observadores passivos. Com a interação multiusuário, os espectadores podem interagir entre si e com o conteúdo exibido, criando uma experiência mais personalizada e participativa. Este artigo explora as funcionalidades da linguagem NCL 4.0, que viabiliza a interação multiusuário em aplicações de TV digital. Para ilustrar a eficácia dessa abordagem, é apresentado um caso de uso prático que demonstra a capacidade da linguagem em oferecer uma experiência interativa para múltiplos usuários. NCL 4.0 foi selecionada como tecnologia a ser adotada na TV 3.0 para a futura geração de TV digital no Brasil.

Keywords: TV 3.0, NCL 4.0, perfil de usuário, identificação multiusuário, interação multiusuário, personalização de conteúdo

#### 1 Introduction

A televisão digital representa uma significativa evolução na transmissão e recepção de conteúdo multimídia, ao adotar formatos digitais que substituem os sinais analógicos tradicionais. Essa mudança tecnológica não apenas aprimora a qualidade da imagem e do som, mas também abre portas para a TV digital interativa. A TV digital interativa vai além da simples transmissão de programas, permitindo uma comunicação bidirecional entre o espectador e a emissora. Isso cria um cenário onde os telespectadores podem não apenas assistir ao conteúdo, mas também interagir, participar de enquetes, acessar informações complementares e até mesmo influenciar o curso do que estão assistindo [7]. A interatividade na TV digital redefine a experiência televisiva, promovendo um engajamento mais profundo e personalizado, e gerando um novo ecossistema de aplicativos e serviços que

© 2023 SBC – Sociedade Brasileira de Computação.

ISSN 2596-1683

se entrelaçam com o entretenimento tradicional. Neste contexto, explorar os desafios e as oportunidades da TV digital interativa se torna essencial para compreender como essa tecnologia está transformando a maneira como consumimos conteúdo televisivo.

No ambiente de TV Digital, o mesmo conteúdo é transmitido para vários telespectadores que estão sintonizados em um canal. Em geral, a experiência de assistir à televisão é uma experiência coletiva, onde diferentes telespectadores podem compartilhar a mesma TV. Esses telespectadores podem ter opiniões distintas sobre interação com o conteúdo apresentado, por exemplo, alguns gostam de interagir ativamente com o conteúdo, outros preferem apenas assistir sem nenhuma interação, enquanto outros simplesmente não podem interagir por possuírem necessidades especiais. Esse exemplo motiva e justifica o interesse em aplicações multiusuário para TV digital.

O autor de uma aplicação de TV interativa precisa identificar cada usuário individualmente para permitir que eles interajam com o sistema. No entanto, essa identificação pode ser difícil do ponto de vista de autoria, pois o código gerado seria altamente acoplado ao identificador do usuário do sistema. Além disso, é necessário informar especificamente quais e quantos usuários a aplicação considera. Por outro lado, perfis de usuários, que especificam características personalizadas, podem ser definidos mais facilmente pelo autor de aplicações interativas para TV digital [3].

Em uma aplicação de TV interativa, a adição de múltiplos usuários implica a necessidade de identificação de tais usuários para poderem interagir com o sistema [3]. Para permitir autoria dessas aplicações, a linguagem deve permitir que o autor identifique cada usuário individualmente. Porém, identificar um usuário não é fácil do ponto de vista de autoria. Visto que o código gerado seria altamente acoplado ao identificador do usuário do sistema. Outro problema é que devem ser informados especificamente quais e quantos usuários a aplicação considera. Por outro lado, perfis de usuários, que especificam características personalizadas, podem ser definidos mais facilmente pelo autor de aplicações interativas para TV digital.

Uma outra questão é poder identificar o telespectador que interagiu com uma aplicação e permitir que a aplicação reaja de formas distintas dependendo de quem interagiu. O suporte

In: Workshop Futuro da TV Digital Interativa, Ribeirão Preto, Brasil. Anais Estendidos do Simpósio Brasileiro de Sistemas Multimídia e Web (WebMedia). Porto Alegre: Sociedade Brasileira de Computação, 2023.

à identificação multiusuário e à interação multiusuário foram requisitos do Projeto TV 3.0 [1], que está sendo desenvolvido pelo Fórum do Sistemas Brasileiro de TV Digital Terrestre (SBTVD) para especificar a futura geração de TV digital no Brasil.

A Linguagem NCL (Nested Context Language) 4.0 [3] propõe uma solução para suporte à identificação e à interação multiusuário em aplicações de TV digital. NCL 4.0 foi proposta no âmbito do Projeto TV 3.0 e selecionada como uma das novas tecnologias a serem incluídas na futura geração do SBTVD.

Este artigo discute como NCL 4.0 oferece essas funcionalidades apresentando casos de uso que abrem portas para novos serviços personalizados a serem oferecidos através da TV aberta brasileira.

O restante do texto está estruturado da seguinte forma. A Seção 2 discute trabalhos relacionados. A Seção 3 apresenta a proposta de NCL 4.0 para interação multiusuário. A Seção 4 aborda um caso de uso implementado no middleware Ginga-NCL. A Seção 5 conclui com as considerações finais.

#### 2 Trabalhos relacionados

McGill et al. [6] abordam questões de uso compartilhado da TV e multitelas, considerando interações sociais e potenciais problemas. Os autores propõem interfaces para facilitar o uso multiusuário e a consciência da atividade do dispositivo de TV, destacando a interação mediada e concorrente. Foi demonstrado que a TV é capaz de fazer substancialmente mais do que atualmente é solicitado; ao contrário do uso existente, pode ser de relevância crescente na era multiusuário e multitelas. No entanto, esse trabalho não apresenta uma arquitetura para interação multiusuário.

Um outro trabalho que apresenta tal arquitetura é o trabalho de Guedes et al. [4]. Nele é introduzida a entidade UserClass no modelo NCM (Nested Context Model) [8] para especificar interações multiusuário, incluindo requisitos de interação do usuário e informações de contexto. Isso é realizado através da classe userClassDescription que se refere a um arquivo RDF (Resource Description Framework). No entanto, não aborda a integração da descrição do perfil do usuário com as variáveis de contexto em tempo de execução. As características dos usuários são armazenadas em um nó do tipo SettingsNode.

#### 3 Proposta de NCL 4.0

Em julho de 2020, o Fórum SBTVD abriu a chamada de propostas para dar início ao desenvolvimento da TV 3.0, que é o novo sistema de TV aberta que substituirá o sistema brasileiro atual. O objetivo da TV 3.0 é unir o mundo da transmissão (broadcast) com a conectividade de banda larga (broadband). Dentre os requisitos do novo sistema, foi levantada a necessidade de uma nova camada de codificação da aplicações na TV 3.0 que, além das funções de interatividade

180

e integração com a transmissão em broadband, tenha suporte multiusuário. Para atender a essa demanda, foi apresentada a proposta NCL 4.0, visando estender as funcionalidades do middleware Ginga e da linguagem NCL. Entre as diversas modificações propostas, est'á o suporte a multiusuário com integração de dispositivos inteligentes conectados à Internet das Coisas (do inglês, Internet of Things - IoT) [3]. Esta seção descreve como NCL 4.0 permite a criação de aplicações interativas pra múltiplos usuários.

Para que interação multiusuário seja possível, NCL 4.0 propõe uma nova área funcional User com um novo módulo de linguagem chamado User, que inclui dois novos elementos NCL: <userBase> e <userProfile>. Este último descreve um perfil de usuário que pode interagir com a aplicação, por exemplos adultos ou crianças.

O elemento <userBase> é opcional e declarado no cabeçalho de um documento NCL e pode conter qualquer número de elementos filhos <userProfile>.

O elemento <userProfile> define o atributo src com o caminho para um arquivo que define propriedades do perfil de usuário desejado pela aplicação, conforme definido na Tabela 1. Através das propriedades definidas em um <user-Profile>, o middleware Ginga vai selecionar dinamicamente os telespectadores cadastrados no receptor de TV digital que possuem essas propriedades. Na implementação atual, foi utilizado o formato MEPG-21 parte 22 [5] para descrição de propriedades, mas outros formatos podem ser suportados também. Um exemplo de perfil pode ser idade maior ou igual a dezoito anos para selecionar telespectadores adultos, ou idade menor ou igual a doze anos para selecionar crianças. O elemento <userProfile> também pode definir um número mínimo ou máximo de telespectadores (atributos min e max) que poderiam ser selecionados dinamicamente no receptor de TV, caso exista alguma restrição de número de usuários para o qual a aplicação foi projetada. A Listagem 1 apresenta trecho de código NCL 4.0 de exemplo da definição de um perfil de usuário identificado por "profile1"que pode selecionar no máximo dois telespectadores.

```
1 <userBase>
  \lequserProfile id="profile1" max="2" src="
    profile1.xml"/>
\langleuserBase>
```
Listagem 1. Definição de características de um perfil de usuário participante da aplicação

Quando uma aplicação NCL 4.0 define elementos userProfile, ela pode utilizar o id de cada perfil definido em links para especificar comportamentos diferentes dependendo do usuário que interagir com a aplicação. Isso pode ser feito através do parâmetro user do papel do conector usado pelo link. Quando essa aplicação for veiculada por uma emissora e recebida por um receptor de TV, o middleware Ginga cria

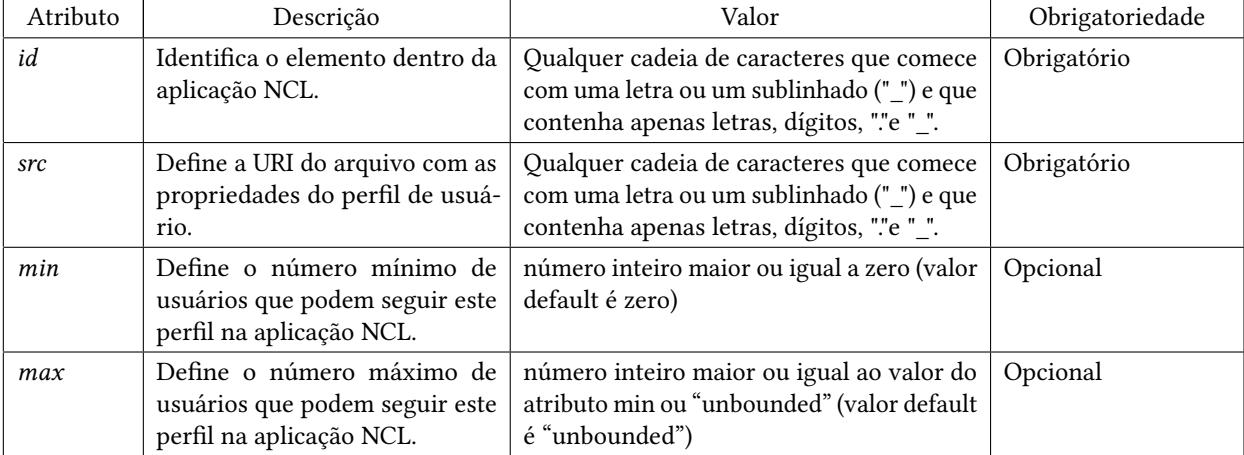

16

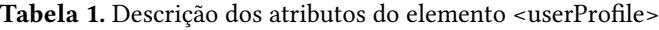

links dinamicamente para todos os telespectadores deste receptor que atendam ao perfil. Conforme pode-se verificar na Figura 1, vários links foram criados para diferentes telespectadores (user01 ... userN) a partir do link original que referencia o perfil profile1.

Na Listagem 2, pode-se ver um exemplo de link com perfil especificado em um elemento userProfile da Listagem 1. Considere que, em um receptor Ginga que vai executar essa aplicação, há dois telespectadores que atendem ao perfil do link citado, identificados pelos ids U01 e U02. Quando esta aplicação for executada pelo Ginga, serão criados dinamicamente links conforme apresentado na Listagem 3.

```
1 . . .
                \lambdalink xconnector=" on Voice Recognition Stop
                " >\text{1} \text{1} \text{1} \text{1} \text{1} \text{2} \text{2} \text{1} \text{2} \text{2} \text{2} \text{2} \text{2} \text{2} \text{2} \text{2} \text{2} \text{2} \text{2} \text{2} \text{2} \text{2} \text{2} \text{2} \text{2} \text{2} \text{2} \text{2component=" floresta Video" >
                            4 <bindParam name= " key " value= " p a r a r "
               /5 <bindParam name= " u s e r " value= "
                profile1"/>
                      \langlebind>
                      \text{1} \text{1} \text{1} \text{1} \text{1} \text{1} \text{1} \text{1} \text{1} \text{1} \text{1} \text{1} \text{1} \text{1} \text{1} \text{1} \text{1} \text{1} \text{1} \text{1} \text{1} \text{1} \text{1} \text{1} \text{1} \text{1} \text{1} \text{1floresta Video" />
                \langlelink>
9 \cdot \ldots
```
Listagem 2. Definição de link para usuários que atendem o perfil "profile1"

<sup>1</sup> . . .  $\lambda$ link xconnector=" on Voice Recognition Stop  $"$  $\text{1}$  -bind role = " on V oice Recognition" component= " floresta Video "> <sup>4</sup> <bindParam name= " key " value= " p a r a r "  $/$  >  $\text{-}\text{bindParam}$  name="user" value="U01"/>

```
\langlebind>
          \text{-}\textbf{bind} role="stop" component="
       floresta Video" />
        \langlelink>
        \lambdalink xconnector=" on Voice Recognition Stop
        " >
10 <bind r o l e = " o n V o i c e R e c o g n i t i o n "
       component= " floresta Video ">
11 \leftarrow bindParam name=" key" value=" parar "
       / >
12 <bindParam name= " u s e r " value= " U02 " / >
13 \langle \text{bind} \rangle14 <bind r o l e = " s t o p " component= "
       florest a Video"/>
15 \times / \ln k
```
Listagem 3. Definição dinâmica de links gerados a partir de um link que utilize um "userProfile" como valor do parâmetro "user".

Adicionalmente, NCL 4.0 também permite a definição de elementos <media> do tipo user-settings para que a aplicação manipule propriedades específicas de cada usuário. Um elemento user-settings também pode referenciar o id de um userProfile. A Listagem 4 ilustra uma descrição em NCL de user-settings referenciando um id de perfil. Em conjunto, a listagem apresenta um conector que acessa a propriedade age (idade) desse usuário para verificar se contém o valor maior ou igual a 18 anos após selecionar o startButton, para decidir se o vídeo deverá iniciar. Neste caso, para cada um dos telespectadores cadastrados no receptor de TV digital que atende ao perfil profile1, será criado automaticamente uma réplica da <media> do tipo user-settings. A Listagem 5 representa como ficariam as réplicas novas do elemento <media> do tipo user-settings para o exemplo da Listagem 4. No exemplo dado, seriam criadas réplicas para os telespectadores identificados por U01 e U02. Como os links também são replicados,

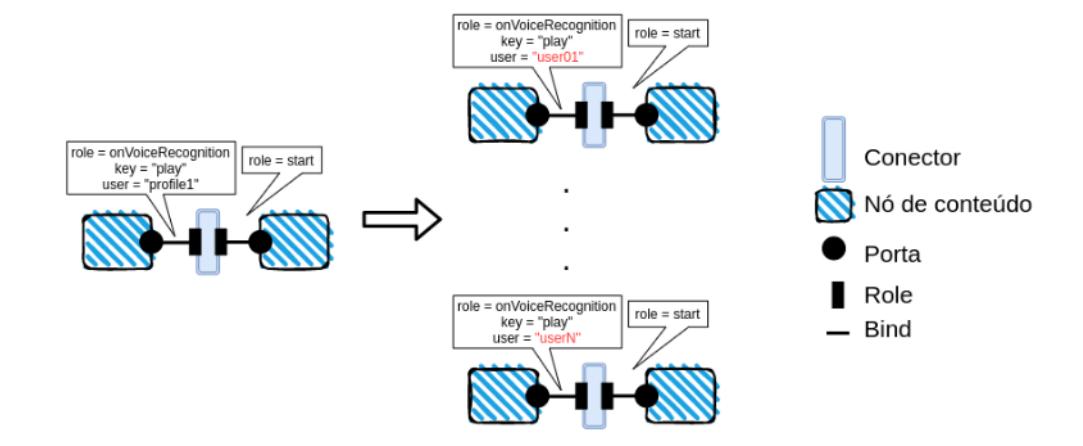

Figura 1. Representação da criação dinâmica de links para cada telespectador aderente ao perfil profile1

eles podem manipular diretamente as propriedades individuais dos usuarios na aplicação. Um usário é indentificado pela sua modalidade de interação. É importante notar que a replicação de user-settings e de links é feita internamente no Ginga, sem que o autor precise referenciar telespectadores cadastrados no receptor no programa NCL. Se não existir nenhum telespectador cadastrado no receptor que atenda ao perfil profile1, não haverá replicaçâo de links e o link original que referencia profile1 será mantido, porém não terá efeito na aplicação NCL.

```
1 . . .
        \leqcausalConnector id="
         on Cond Gt On Selection Start">
             3 <connectorParam name= " var " / >
                <compoundCondition operator= "and">
                   simpleCondition role="onSelection
          " user="suser"/>
                   6 <assessmentStatement comparator= "
         g t e" >
                          <attributeAssessment role="
         attNodeTest" eventType= "attribution"
         attributeType = "nodeProperty"8 <valueAssessment value= " $var "
         /9 < /assessmen tS ta temen t>
10 </compoundCondition>
11 <s imp leAct ion r o l e = " s t a r t " / >
12 </causalConnector>
13 . . .
14 \blacksquare emedia id= " propUser " user= " profile 1 "
         type="approx application/x -ncl -user -settings">
15 \epsilon > \epsilon > \epsilon > \epsilon + \epsilon + 16 \leq/media>
17
18 \epsilon link xconnector= "
         on Cond Gt On Selection Start">
19 <br/>
\text{bind} role = " on Select " component = "
         startButton">
```

```
20 <bindParam name= " u s e r " value= "
        projile1"/>
_{21} \langle bind>
22 <br/>
<br/>
<br/>
<br/>
<br/>
component="<br/>
\quad <br/>\quad <br/>\quad <br/>\quad <br/>\label{eq:1}propUser" interface="age">
23 <bindParam name= " var " value= " 18 " / >
24 \times \text{bind}25 <bind r o l e = " s t a r t " component= " v i d e o " / >
26 \times / \ln k27
```
Listagem 4. Definição de user-settings e o link com utilização de userProfile

```
1 . . .
       2 <media id= " propUserU01 " user= " U01 " type= "
          application/x - ncl - user - settings">
       \text{<} property name="age" />
       4 </media>
       5 <media id= " propUserU02 " user= " U02 " type= "
          application/x -ncl -user -settings">
           \text{sproperty} name="age" />
       7 </media>
 8 \cdot \cdot \cdot9 <link xconnector="onCondGtonSelecionStart"
          >
10 <bind r o l e = " o n S e l e c t i o n " component= "
          startButton">
11 \rightarrow bindParam name="user" value="U01" />
12 \times / \text{bind}13 <br/>
\bullet solution to le = " attNodeTest" component="
          propUser01" interface="age">
14 <bindParam name= " var " value= " 18 " / >
15 \times/bind16 <bind r o l e = " s t a r t " component= " v i d e o " / >
17 \langle link>
18 \le link xconnector= "
          on Cond Gton Selecion Start">
19 \leftarrow \leftarrow \leftstartButton">
```
TV 3.0: Interação Multiusuário para

```
<sup>20</sup> <br/>
bindParam name="user" value="U02"
      /_{21} </bind>
22 <bind r o l e = " a t t N o d e T e s t " component= "
      propUser02" interface = "age">
23 <bindParam name= " var " value= " 18 " / >
_{24} \langle bind>
25 <bind r o l e = " s t a r t " component= " v i d e o " / >
_{26} </link>
27
```
Listagem 5. Representação da replicação de user-settings e links para o perfil profile1

Outra possibilidade de se ter a participação do usuário identificada é sem a utilização do <userProfile>. Basta colocar o valor "all" no parâmetro user dos links construídos que também serão criados dinamicamente links para todos os telespectadores cadastrados no receptor de TV digital. Nós do tipo user-settings com valor do atributo user igual a "all" resultarão na criação dinâmica de um nó do tipo user-settings para cada telespectador cadastrado no receptor.

Finalmente uma outra alternativa para a participação personalizada do telespectador de um receptor de tv digital é colocar o valor "currentUser" no parâmetro user dos links ou da <media> do tipo user-settings. Neste caso, este valor será substituído pelo id do telespectador corrente que estiver usando o receptor de TV digital quando a aplicação for executada.

Note que a definição de uma userBase, de userProfile, de <media> do tipo user-settings e o uso do atributo user nos links em uma aplicação NCL 4.0 são opcionais. Caso não seja utilizado, qualquer telespectador poderá interagir com a aplicação e habilitar a execução dos links.

#### 4 Caso de uso

Ginga-NCL é o subsistema do middleware Ginga, que permite a execução de aplicações multimídia especificadas em NCL [2]. Para executar aplicações baseadas na proposta NCL 4.0, o middleware Ginga-NCL foi estendido [3]. Utilizando a plataforma NCL 4.0 em conjunto com a versão estendida do Ginga-NCL, este artigo apresenta um caso de uso que se concentra em uma experiência multiusuário envolvendo T-commerce destinada à TV digital aberta brasileira.

A aplicação desenvolvida possui uma mídia que será executada com o início do documento NCL. O conteúdo do vídeo apresenta uma floresta com neve e em um determinado momento será apresentada uma imagem vendendo um passeio de esqui, conforme ilustrado na Figura 2.

Essa aplicação permite a interação do telespectador via voz. Diversos telespectadores estão assistindo uma apresentação. Cada telespectador tem uma interface de reconhecimento de voz que comunica-se com o Ginga com a identificação do usuário e conteúdo falado. Desta forma, uma aplicação NCL 4.0 pode definir comandos de voz personalizados. Nesta

TV Digital Aberta com NCL 4.0 Anais Estendidos do WebMedia'2023, Ribeirão Preto, Brasil

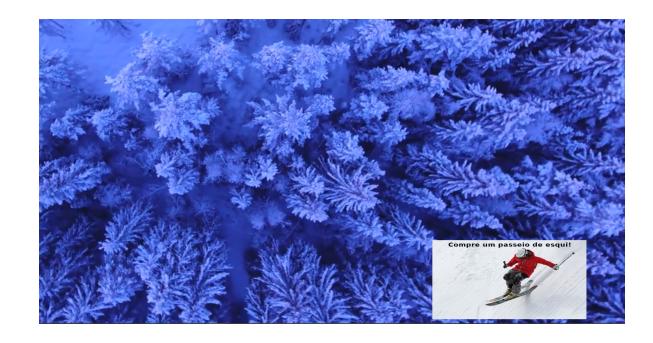

Figura 2. Interface da aplicação com interação multiusuário.

aplicação de exemplo, no momento que um telespectador diz "comprar", a aplicação vai reconhecer o telespectadores que comprou o passeio identificando a interação realizada. Porém, a aplicação só irá responder se a interação vier de um dos telespectadores que atendam ao perfil definido pelo autor através do elemento userProfile. Esse perfil pode restringir o uso da aplicação somente por telespectadores adultos, por exemplo.

O código NCL 4.0 deste caso de uso é apresentado na Listagem 6. Como pode ser vista nas linhas 22-28 da Listagem 6, é definido um conector "onVoiceRecognitionSet". Ele é utilizado pelo link exibido nas Linhas 48-57 para lidar com a interação caso a palavra-chave "comprar" seja falada por algum telespectador que atenda ao perfil "profile1" definido nas Linhas 14-16. A aplicação obtém o nome do usuário através da propriedade usr da mídia interativa e o envia para um script lua para fazer o processamento da compra personalizada. Neste caso de uso, o middleware Ginga criará dinamicamente links de interação via voz para cada telespectador cadastrado no receptor de TV que atenda ao perfil "profile1". Caso algum deles interaja, a identificação do telespectador é feita pelo módulo Ginga de reconhecimento de voz personalizando a ação para ele somente.

```
1 <? xml v e r s i o n = " 1 . 0 " encoding= " ISO −8859 −1 " ?>
  2 <nc l id= " a p l M u l t i U s e r " xmlns= " h t t p : //www . n c l
       . org . br/NCL3.0/EDTVProblem =
  3 <head>
    4 <reg ionBase>
       5 <reg ion id= " VideoReg " width= " 100% "
       h e i g h t = "100\%" z Index = "0" />
       \epsilonregion id= "ImgPropagandaReg" right= "5%"
       bottom="5\%" width="20\%" height="20\%"
       zIndex = "2" />
       \epsilonregion id=" rg1" left="5%" bottom="5%"
       height="10\%" width="50\%" />
     </regionBase>
9 -  < descriptor Base>
10 <descriptor id="VideoDesc" region="
       VideoReg"/>
11 < descriptor id= "ImgPropagandaDesc"
       r e gion = "ImgPropagandaReg" />
12 <descriptor id="desc1" region="rg1" />
```
Anais Estendidos do WebMedia'2023, Ribeirão Preto, Brasil Barreto et al.

```
13 \times <b>descriptorBase</b>14 <userBase>
15 \lequserProfile id = "profile 1" src = "p r o f i l e s / p r o f i l e . xml " / >
16 \times /userBase>
17 <connectorBase>
18 <causalConnector id="onBeginStart">
19 < simpleCondition role = " onBegin " />
20 <s imp leAct ion r o l e = " s t a r t " max= "
      unbounded" />
21 </causalConnector>
22 <causalConnector id="
      on Voice Recognition Set">
23 connectorParam name="key"/>
24 <connectorParam name= " u s e r " / >
25 \leq connectorParam name="var" />
26 \leq \text{simpleCondition} \text{role} = "
      on Voice Recognition " key= "$key " user= "$
      user "/27 < simpleAction role="set" value="$var
      " / \geq28 </causalConnector>
29 </connectorBase>
30 \leq/head>
31 <br/>body>
32 <port id= " p Inicio " component= " lua " />
33 <port id= " pVideo " component= " snowVideo "
      / >
34 \leqmedia id=" lua" src =" scripts/script. lua"
       type= "application/x -ginga -NCLua"
      descriptor = "desc1"35 <property name="usr" value="false"/>
36 \leq/media>
37 <media id= "ImgPropaganda" src= "
      images/passeioEsqui.jpeg" descriptor="
      ImgPropagandaDesc " >
38 <property name="usr" value="false"/>
      39 </media>
40 <media id= " snowVideo " src= "
      video s / snow_720 .mp4" descriptor="
      VideoDesc " >
41 <property name="usr" value="false"/>
42 <area id= " aPropaganda " begin= " 2 s " / >
43 \leq/media>
44 <link xconnector="onBeginStart">
45 <br />
\text{bind} role = " onBegin " component = "
      snowVideo" interface = "aPropaganda" />
46 <bind r o l e = " s t a r t " component= "
      ImgPropaganda " / >
47 \langle link>
48 < l ink xconnector= " o n V o i c e R e c o g n i t i o n S e t "
      >
49 <br/>
\text{sin} d role = " on V oice Recognition "
      component= " ImgPropaganda " >
50 <br/>
bindParam name=" key" value="
      comprar "/>
51 <br/>
bindParam name="user" value="
      prod of i le 1" />
```

```
52 < /bind>
53 <br/>
shind role="getValue" component="
      ImgPropaganda" interface = "usr" />
54 <br/>
\text{bind} role="set" component="lua"
      interface = "usr"55 <br/>
bindParam name="var" value="$
      getValue"/>
56 $\langle \text{bind}\rangle$57 \langle /link>
58 </body>
59 </ncl>
```
Listagem 6. Código da aplicação NCL com interação multiusuário.

## 5 Conclusão

Neste artigo, foi discutido o suporte à identificação multiusuário e à interação multiusuário na linguagem NCL 4.0, adotada como tecnologia na TV 3.0 para a futura geração do sistema de TV digital aberta no Brasil. Foi apresentado também um caso de uso prático de T-commerce apresentado, que ilustra a utilidade da proposta ao proporcionar uma experiência multiusuário. Foi apresentado como NCL 4.0 pode criar uma aplicação interativa que não apenas responde a comandos de voz, mas também diferencia os telespectadores que interagiram, e adapta o conteúdo de acordo com o usuário.

### Referências

- [1] Fórum SBTVD | tv 3.0 project. https://forumsbtvd.org.br/tv3\_0. Acessado em 02/09/23.
- [2] ABNT. Digital terrestrial television data coding and transmission specification for digital broadcasting - part 2: Ginga-ncl for fixed and mobile receivers - xml application language for application coding, 2011. ABNT NBR 15606-2:2011 standard.
- [3] Barreto, F., de Abreu, R. S., Montevecchi, E. B. B., Josué, M. I., Valentim, P. A., and Muchaluat-Saade, D. C. Extending ginga-ncl to specify multimodal interactions with multiple users. In Proceedings of the brazilian symposium on multimedia and the web (2020), pp. 281–288.
- [4] GUEDES, Á. L., DE ALBUQUERQUE AZEVEDO, R. G., COLCHER, S., AND BARBOSA, S. D. Extending ncl to support multiuser and multimodal interactions. In Proceedings of the 22nd Brazilian Symposium on Multimedia and the Web (2016), pp. 39–46.
- [5] ISO/IEC. Information technology Multimedia framework (MPEG-21) Part 22: User Description. International Organization for Standardization, 2019. ISO/IEC 21000-22:2019.
- [6] McGill, M., Williamson, J. H., and Brewster, S. A. A review of collocated multi-user tv. Personal and Ubiquitous Computing 19, 5 (2015), 743–759.
- [7] Piccolo, L. S. G., and Baranauskas, M. C. C. Desafios de design para a tv digital interativa. In Proceedings of VII Brazilian symposium on Human factors in computing systems (2006), pp. 1–10.
- [8] Soares, L. F. G., and Rodrigues, R. F. Nested context model 3.0: Part 1–ncm core. Relatório Técnico de Pesquisa da série de Monografias do Departamento de Informática da PUC-Rio, 12 (2005).